#### **Processes and Threads**

- Processes and their scheduling
- Multiprocessor scheduling
- Threads
- Distributed Scheduling/migration

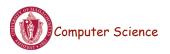

CS677: Distributed OS

Lecture 3, page 1

# **Computing Parables**

• The Lion and the Rabbit - Part 1

• courtesy: S. Keshav, U. Waterloo

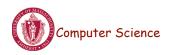

#### **Processes: Review**

- Multiprogramming versus multiprocessing
- Kernel data structure: process control block (PCB)
- Each process has an address space
  Contains code, global and local variables..
- Process state transitions
- Uniprocessor scheduling algorithms
  - Round-robin, shortest job first, FIFO, lottery scheduling, EDF
- Performance metrics: throughput, CPU utilization, turnaround time, response time, fairness

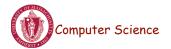

CS677: Distributed OS

Lecture 3, page 3

#### **Process Behavior**

- Processes: alternate between CPU and I/O
- CPU bursts
  - Most bursts are short, a few are very long (high variance)
  - Modeled using hyperexponential behavior
  - If *X* is an *exponential* r.v.
    - $\Pr[X \le x] = 1 e^{-\mu x}$
    - $E[X] = 1/\mu$
  - If X is a hyperexponential r.v.
    - Pr [X  $\leq x$ ] = 1 p e<sup>- $\mu$ 1x</sup> -(1-p) e<sup>- $\mu$ 2x</sup>
    - $E[X] = p/\mu 1 + (1-p)/\mu 2$

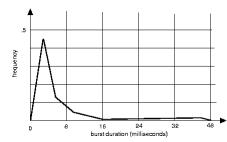

#### **Process Scheduling**

- Priority queues: multiples queues, each with a different priority
  - Use strict priority scheduling
  - Example: page swapper, kernel tasks, real-time tasks, user tasks
- Multi-level feedback queue
  - Multiple queues with priority
  - Processes dynamically move from one queue to another  $\stackrel{--}{=}$

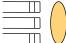

- Depending on priority/CPU characteristics
- Gives higher priority to I/O bound or interactive tasks
- Lower priority to CPU bound tasks
- Round robin at each level

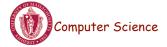

CS677: Distributed OS

Lecture 3, page 5

#### **Processes and Threads**

- Traditional process
  - One thread of control through a large, potentially sparse address space
  - Address space may be shared with other processes (shared mem)
  - Collection of systems resources (files, semaphores)
- Thread (light weight process)
  - A flow of control through an address space
  - Each address space can have multiple concurrent control flows
  - Each thread has access to entire address space
  - Potentially parallel execution, minimal state (low overheads)
  - May need synchronization to control access to shared variables

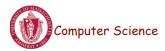

#### Threads

- Each thread has its own stack, PC, registers
  - Share address space, files,...

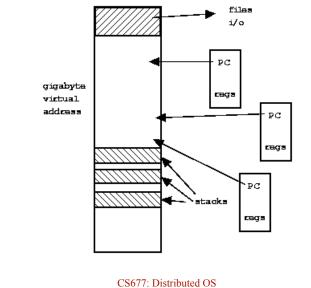

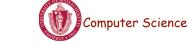

Lecture 3, page 7

# Why use Threads?

- Large multiprocessors/multi-core systems need many • computing entities (one per CPU or core)
- Switching between processes incurs high overhead •
- With threads, an application can avoid per-process overheads
  - Thread creation, deletion, switching cheaper than processes
- Threads have full access to address space (easy sharing) •
- Threads can execute in parallel on multiprocessors •

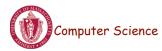

# Why Threads?

- *Single threaded process:* blocking system calls, no parallelism
- *Finite-state machine* [event-based]: non-blocking with parallelism
- *Multi-threaded process:* blocking system calls with parallelism
- Threads retain the idea of sequential processes with blocking system calls, and yet achieve parallelism
- Software engineering perspective
  - Applications are easier to structure as a collection of threads
    - Each thread performs several [mostly independent] tasks

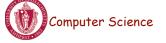

CS677: Distributed OS

Lecture 3, page 9

#### Multi-threaded Clients Example : Web Browsers

- Browsers such as IE are multi-threaded
- Such browsers can display data before entire document is downloaded: performs multiple simultaneous tasks
  - Fetch main HTML page, activate separate threads for other parts
  - Each thread sets up a separate connection with the server
    - Uses blocking calls
  - Each part (gif image) fetched separately and in parallel
  - Advantage: connections can be setup to different sources
    - Ad server, image server, web server...

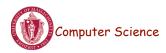

# Multi-threaded Server Example

- Apache web server: pool of pre-spawned worker threads
  - Dispatcher thread waits for requests
  - For each request, choose an idle worker thread
  - Worker thread uses blocking system calls to service web request

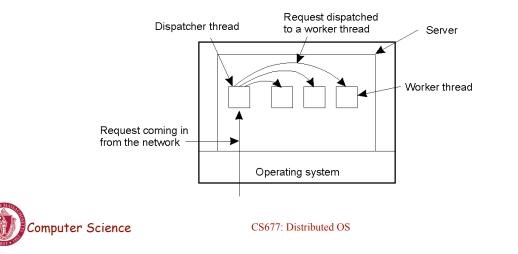

# **Thread Management**

- Creation and deletion of threads
  - Static versus dynamic
- Critical sections
  - Synchronization primitives: blocking, spin-lock (busy-wait)
  - Condition variables
- Global thread variables
- Kernel versus user-level threads

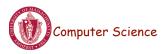

Lecture 3, page 11

#### User-level versus kernel threads

- *Key issues:*
- Cost of thread management
  - More efficient in user space
- Ease of scheduling
- Flexibility: many parallel programming models and schedulers
- Process blocking a potential problem

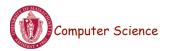

CS677: Distributed OS

Lecture 3, page 13

# **User-level** Threads

- Threads managed by a threads library
  - Kernel is unaware of presence of threads
- Advantages:
  - No kernel modifications needed to support threads
  - Efficient: creation/deletion/switches don't need system calls
  - Flexibility in scheduling: library can use different scheduling algorithms, can be application dependent
- Disadvantages
  - Need to avoid blocking system calls [all threads block]
  - Threads compete for one another
  - Does not take advantage of multiprocessors [no real parallelism]

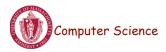

#### **User-level threads**

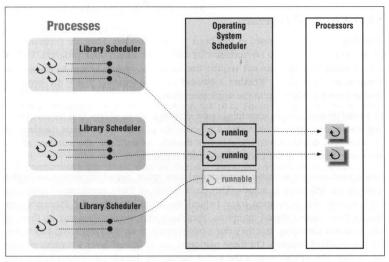

Figure 6-1: User-space thread implementations

Computer Science

CS677: Distributed OS

Lecture 3, page 15

#### Kernel-level threads

- Kernel aware of the presence of threads
  - Better scheduling decisions, more expensive
  - Better for multiprocessors, more overheads for uniprocessors

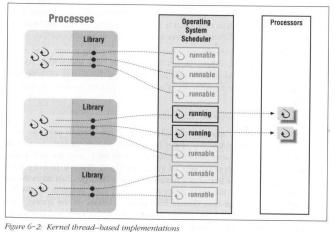

#### Figur Computer Science

# Scheduler Activation

- User-level threads: scheduling both at user and kernel levels
  - user thread system call: process blocks
  - kernel may context switch thread during important tasks
- Need mechanism for passing information back and forth
- Scheduler activation: OS mechanism for user level threads
  - Notifies user-level library of kernel events
  - Provides data structures for saving thread context
- Kernel makes up-calls : CPU available, I/O is done etc.
- Library informs kernel: create/delete threads

Performance of user-level threads with behavior of kernel threads Computer Science Lecture 3, page 17

# Light-weight Processes

- Several LWPs per heavy-weight process
- User-level threads package
  - Create/destroy threads and synchronization primitives
- Multithreaded applications create multiple threads, assign threads to LWPs (one-one, many-one, many-many)
- Each LWP, when scheduled, searches for a runnable thread [two-level scheduling]
  - Shared thread table: no kernel support needed
- When a LWP thread block on system call, switch to kernel mode and OS context switches to another LWP

#### LWP Example

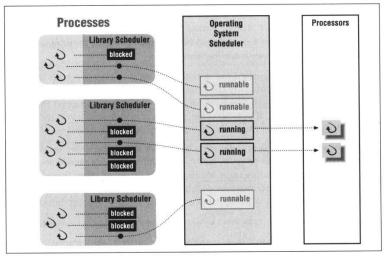

Figure 6-3: Two-level scheduler implementations

Computer Science

CS677: Distributed OS

Lecture 3, page 19

# **Thread Packages**

- Posix Threads (pthreads)
  - Widely used threads package
  - Conforms to the Posix standard
  - Sample calls: pthread\_create,...
  - Typical used in C/C++ applications
  - Can be implemented as user-level or kernel-level or via LWPs
- Java Threads
  - Native thread support built into the language
  - Threads are scheduled by the JVM

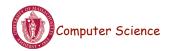